# **Stay Cyber Savvy** April 2018

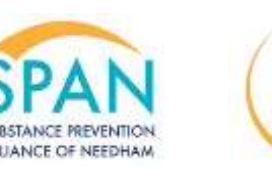

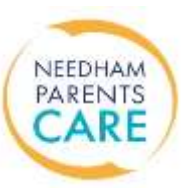

By Monica De Winter and Karen Shannon

Virus. Privacy. Security.

Words such as these take on new meaning in the age of the Internet.

Kids don't think about these words, but adults do! Here are some tips on how to protect your families:

## **1. YouTube Safety Mode<sup>1</sup>**

- Log in to your Google or [Youtube account.](https://www.lifewire.com/youtube-account-signup-2655499)
- Go to the YouTube.com site in your web browser, if you're not already in YouTube.
- Click on the account icon  $\bullet$ , in the upper right corner of the YouTube homepage.
- Select **Restricted Mode**, at the bottom of screen.
- Make sure Restricted Mode is toggled **On.**
- The page you were on will reload and YouTube will be restricted from delivering inappropriate content.

### **2. Public Wi-Fi**

Beware of security risk. Only transmit data that you would not mind being stolen. Never enter in login details or banking information. Consider a Virtual Private Network (VPN) to create a more secure connection.

### **3. Parental Control**

Parental Control Software:

- **Net Nanny** <https://www.netnanny.com/>
- **My Mobile Watchdog** [https://www.mymobilewatchdog.com](https://www.mymobilewatchdog.com/)

#### **Google SafeSearch** filters explicit links, video and images

<https://support.google.com/websearch/answer/510?hl=en>

4. **Update Often**

When software developers send a security update option *DO IT.* They are providing users better protection. Delaying an updated leaves your device more susceptible to an attack.

## **5. Additional Resources for Families:**

YouTube Safety - <https://www.youtube.com/yt/about/policies/#staying-safe> Google Safety - <https://www.google.com/safetycenter/families/start/>

<sup>1</sup> Andy O'Donnell, Lifewire, "How to Use YouTube's Parental Controls," updated 2/19/2018, accessed 5/10/18, <u>https://www.lifewire.com/youtube-</u> [parental-controls-2487977](https://www.lifewire.com/youtube-parental-controls-2487977)

Monica De Winter and Karen Shannon are Project Coordinators for the Drug Free Communities Grant through Needham's Public Health Division. Questions? Email us at [NeedhamParentsCare@needhamma.gov](mailto:NeedhamParentsCare@needhamma.gov)